## **Download Photoshop Cc 2020 Free Trial [TOP]**

Cracking Adobe Photoshop is a bit more involved, but it can be done. First, you'll need to download a program called a keygen. This is a program that will generate a valid serial number for you, so that you can activate the full version of the software without having to pay for it. After the keygen is downloaded, run it and generate a valid serial number. Then, launch Adobe Photoshop and enter the serial number. You should now have a fully functional version of the software. Just remember, cracking software is illegal and punishable by law, so use it at your own risk.

## **CD** Download

If you resize a photo in Photoshop Elements to nonstandard proportions and you Mac, you'll see a warning saying the resized image may no longer be editable. Photoshop Elements 3.0 addresses that safety concern by adding a few frames to the image. In a market that's flooded with image-editing apps, this is a major safety feature. The frames, which appear on every page of a book, could be mistaken for pages. If you open a photo, you'll find a print-new feature that updates a photo's look by more closely mimicking the print process. **Photography Blogger** recently interviewed **Taylor Ebert** who has been using Photoshop CC since Jan 2011. He shares his tips and tricks in his inspired, totallyrelevant-to-photography post below. Elements 3, which has been in beta testing for months now, brings a new interface and a new RAW editor that will be familiar to anyone who used Elements 2. The previous edition was named Photoshop Elements 11. Someone with Photoshop CC 2017 is going to find themselves doing pretty much exactly the same basic tasks they've been doing since the program first came out in 2001-- just a little more smoothly and easily. Photoshop has a lot of different features for a variety of uses. But when it comes to more advanced tricks, the program and its tools can be confusing to navigate. In this article we'll equip you with the tools to get started and to take things to the next level. The latest updates to Photoshop, after a year of updates to Lightroom, is an improvement over previous versions, especially on export to mobile devices. It's a new program designed with the iPhone and iPad image editing in mind and it works beautifully with the device's touchscreen.

## **Adobe Photoshop 2021 (Version 22.4)Full Product Key With Keygen [Win/Mac] {{ finaL version }} 2022**

Most blending tools edit areas of color or intensity, meaning if you just want to soften an area, you can select that area and lightly apply the brush or pen. If you want to change the colors of an area, you'd likely select that area and open up the [Color Picker](https://www.youtube.com/watch?v=bZ1DHiAJ9Ag?t=1035) and change the colors. For example, you could select a certain color and then drag the brush or pen over another part of the image that has a different color – like the sky or lawn. This [Layer Style](https://www.youtube.com/watch?v=L-cgUX\_GKcw) tool uses the [Layer Styles](https://www.youtube.com/watch?v=z2Xn0FnFjjU) and [Gradient Map](https://www.youtube.com/watch?v=U6MhSDWFh1U) functions. To use this tool, select the layer you'd like to apply the effect to and then select a look you like. This example uses a look with a gradient based on the color of the layer – giving the edges of the layer a soft look. The [Layer Style](https://www.youtube.com/watch?v=L-cgUX\_GKcw) tool uses the [Layer Style](https://www.youtube.com/watch?v=z2Xn0FnFjjU) and [Gradient Map](https://www.youtube.com/watch?v=U6MhSDWFh1U) functions. To use this tool, select the layer you'd like to apply the effect to and then select a look you like. This example uses a look with a gradient based on the color of the layer. This tool also lets you add a gradient to a background color and customize the color, soften the edges, add fill, and more. If you need advanced features and tools, then the Creative Cloud subscription might be right for you. The subscription is \$10/month. The community that uses the subscription can also help each other by contributing ideas and feature-request requests. e3d0a04c9c

## **Adobe Photoshop 2021 (Version 22.4) Download free License Code & Keygen Keygen For (LifeTime) For Windows {{ Latest }} 2023**

It always took us time to go from layer to layer, lock a …, make adjustments to the entire image, and flip to the other side. There's now a quick access pop-up menu for changing the selected area, making it easier to do more editing on your image. You can now select an area in the image to be copied, shown in the tools box when you have it selected. But you can also copy one area, such as layer contents, and then select the other. The shift key is used for moving the selection. Adjustments to the Point Selection tool, as well as to the Paint Bucket and Magnetic Lasso tools, can now be applied to the entire image. This enables you to go to areas of the image that you have already selected, and make adjustments to both the interior and exterior pixels of the selection. The process for adding text to an image is always the same. Do you want to add plain text to your file, or do you want to add some typographic properties? If you used to be able to create text in Illustrator, then you'll see a lot of advanced options in Photoshop's text tools. You can add kerning between for characters, set up basic text style, change text color or use one of the many presets you can create in Adobe Typekit, please click here . You can also create a strong paragraph of text that's ready for printing. You can then use things like the Spot Healing Brush to add seamless cross-color changes to the image at the same time the tool is also adjusting the areas it selects. Some of the most favorite Image Adjustment Tools you've always used, such as the dodge and burn tools, now work in multi-threaded mode on the large GPU to process images quickly.

adobe photoshop cc 2020 free download for lifetime lucky studio 4u imagenomic portraiture plugin for photoshop cc 2015 free download adobe photoshop cc 2015 free download google drive photoshop cc 2015 filters free download adobe photoshop cc 2015 32 bit free download softonic photoshop cc 2015 tutorials free download download photoshop 2020 full version free download photoshop 2020 full free adobe photoshop cc 2015 free download for lifetime - luckystudio4u photoshop cs6 mega download

Why Use Photoshop: There are many factors to use Photoshop for image rendering. Photoshop is a multipurpose graphic designing software that is used to create, modify and optimize image and video content. It is one of the most used

professional editing software. License deal: Photoshop is one of the world's most acclaimed graphic designing software from Adobe. Quite obviously, as per the company's vision, its core focus is to provide its users with the best possible tools to create best digital content. With Photoshop, you get a lifetime access to the software's updates and can use it for free. You can also use the software's trial version that is offered free of cost (for 30 days) and can concluded once the copy is licensed. Lightroom is one of the best and most advanced photo management programs based on the Adobe platform. The best part of Lightroom is that it works with Photoshop files and is developed as an external application; this makes it so much powerful and effective when opposed to working with the Photoshop alone. The Magazines and Newspapers from print media are being digitized at a fast speed, and this is resulting in more reach, exposure, and effect for new media business. In this new media landscape, the traditional media is facing extinction, and the new media industry is dominating for its increased reach and exposure. Graphics, logos, and artwork are the foundation of any new media platform. And this is where Adobe Photoshop comes in.

The Adobe Photoshop 2023 features lets you perform unlimited edits on an image, use filters and other tools. Flexing your creativity can be a difficult task.With the PS 2023, you can get in dozens of Photoshop tools to you get the images just the way you like. Check the **2023 Adobe Photoshop Features** page. The new Adobe Photoshop 2023 tools includes the new Photoshop 2023 versions of tools like Rename Tool, a Filters panel, Performance Timings (Tools > Performance > Timings), Improved Guide Panel, Face Enhancer, Geometric Gaps, Poster Frame and more. The new version also includes a Pen Filter that uses learning to recognize the shape, size and direction of a pen stroke and apply brush strokes to the surrounding edge. It also included face-tracking tools to help you find faces and facial features in a photo, and improvements to the Auto Fix and Liquify tools.Details on these new features can be found here: **Photoshop updates and enhancements.** Speaking of AI, Photoshop on the desktop and Creative Cloud on the web have been refreshed with Edge Sensei, which can guess at your next move. If there's a way to split your image vertically or horizontally, Photoshop can figure that out while you wait for your photo to render. In Photoshop on the web, Edge Sensei can help you improve your work. While it's automatic, Photoshop on the desktop and on the web can also optimize your output for viewing on different devices, such as smartphones and tablets. With its superpowers, Edge Sensei can adjust your photo's brightness, contrast, sharpen, noise removal, color balance, and more. Edge Sensei is available as a Free or subscription-based option, both of which are fully compatible. Photoshop and Photoshop Elements continue to receive regular updates, too.

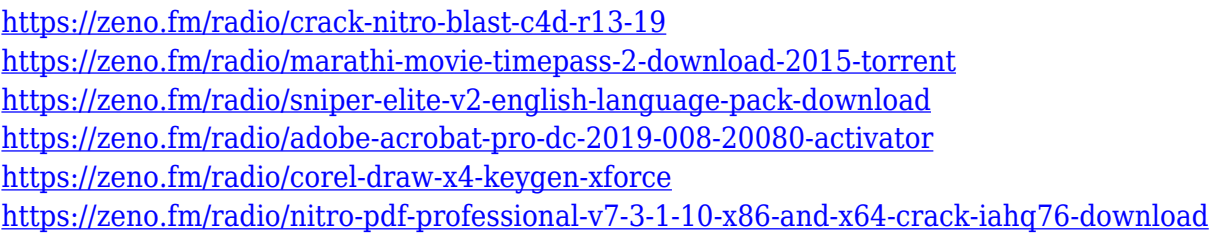

Adobe Photoshop Elements is a free image management program that is designed to share photos on the web. It provides the users the ability to edit and make standard adjustments to images, such as brightness, contrast, and color. Adobe photoshop CC is the best tool to use for photo editing, making, and image processing for both professional and home use. If you use this tool, it will be more easy for you to make a photo or take a picture in a proper way. Most of the software require you to pay in order to use the software. But Photoshop CC is totally free to use and download. Adobe photoshop is one of the most downloaded tool in the world because it is totally filled with lots of features that will let you edit photos easily in a professional way. Adobe Photoshop, formerly colloquially named "the king of all graphics programs", has a great feature of making amazing graphics. It has also two versions, one is for Windows and the other is for mac. It is considered as the most popular tool for photo editing and video editing. Also, it allows to delete some ads and allows to use the multiple themes. Prices for Elements include a generous library of free content such as photos and graphics. Serious photographers buying Elements will also be entitled to use more creative cloud memberships. See the Photoshop Help page for more details.

> Tooltip and snapping options have been improved with better tooltip placement (including gesture recognizers), duplication options have been improved with adding a Tooltip element in the duplicated object's target location and enabling the duplication of links and colours in fills.

[https://transports-azpeitia.fr/download-free-photoshop-cc-2015-version-18-hacked-full-product-key-x6](https://transports-azpeitia.fr/download-free-photoshop-cc-2015-version-18-hacked-full-product-key-x64-2023/) [4-2023/](https://transports-azpeitia.fr/download-free-photoshop-cc-2015-version-18-hacked-full-product-key-x64-2023/)

<https://thefrontoffice.ca/wp-content/uploads/2023/01/zylosep.pdf>

<https://armslengthlegal.com/wp-content/uploads/2023/01/wainmer.pdf>

[https://bridgetsdance.com/wp-content/uploads/2023/01/Adobe\\_Photoshop\\_2021\\_Serial\\_Key\\_2022.pdf](https://bridgetsdance.com/wp-content/uploads/2023/01/Adobe_Photoshop_2021_Serial_Key_2022.pdf) <https://lilswanbaby.com/wp-content/uploads/2023/01/alevisv.pdf>

<https://www.kona-heavylift.com/wp-content/uploads/2023/01/ugolqua.pdf>

[https://bodhirajabs.com/photoshop-cs5-download-free-registration-code-free-registration-code-win-m](https://bodhirajabs.com/photoshop-cs5-download-free-registration-code-free-registration-code-win-mac-x32-64-new-2022/) [ac-x32-64-new-2022/](https://bodhirajabs.com/photoshop-cs5-download-free-registration-code-free-registration-code-win-mac-x32-64-new-2022/)

[https://thecrystallineeffect.com/wp-content/uploads/2023/01/Adobe-Photoshop-Mod-Apk-Latest-Versi](https://thecrystallineeffect.com/wp-content/uploads/2023/01/Adobe-Photoshop-Mod-Apk-Latest-Version-Download-UPDATED.pdf) [on-Download-UPDATED.pdf](https://thecrystallineeffect.com/wp-content/uploads/2023/01/Adobe-Photoshop-Mod-Apk-Latest-Version-Download-UPDATED.pdf)

<https://thegeeleague.com/wp-content/uploads/2023/01/valacti.pdf>

[http://adomemorial.com/wp-content/uploads/Photoshop-2022-Version-2341-Full-Version-Hot-2023.pd](http://adomemorial.com/wp-content/uploads/Photoshop-2022-Version-2341-Full-Version-Hot-2023.pdf) [f](http://adomemorial.com/wp-content/uploads/Photoshop-2022-Version-2341-Full-Version-Hot-2023.pdf)

<https://stanjanparanormal.com/download-adobe-photoshop-lightroom-for-pc-new/> [https://whistlesforlife.com/2023/01/02/free-download-software-photoshop-7-0-full-version-\\_hot\\_/](https://whistlesforlife.com/2023/01/02/free-download-software-photoshop-7-0-full-version-_hot_/) <https://plantpurehealthandweightloss.com/photoshop-environment-brushes-free-download-better/> <https://fontjedi.com/wp-content/uploads/2023/01/karnel.pdf>

[https://fotofables.com/adobe-photoshop-2021-version-22-4-download-free-patch-with-serial-key-activ](https://fotofables.com/adobe-photoshop-2021-version-22-4-download-free-patch-with-serial-key-activation-code-with-keygen-for-windows-64-bits-2022/) [ation-code-with-keygen-for-windows-64-bits-2022/](https://fotofables.com/adobe-photoshop-2021-version-22-4-download-free-patch-with-serial-key-activation-code-with-keygen-for-windows-64-bits-2022/)

<https://gametimereviews.com/wp-content/uploads/2023/01/kirireid.pdf>

<http://chiletraveltours.com/?p=3773>

[https://selectatalent.com/wp-content/uploads/2023/01/Adobe\\_Photoshop\\_2022\\_Version\\_230.pdf](https://selectatalent.com/wp-content/uploads/2023/01/Adobe_Photoshop_2022_Version_230.pdf) [https://www.iscribble.org/wp-content/uploads/2023/01/Adobe-Photoshop-2021-Version-2243-With-Pr](https://www.iscribble.org/wp-content/uploads/2023/01/Adobe-Photoshop-2021-Version-2243-With-Product-Key-Free-License-Key-2023.pdf) [oduct-Key-Free-License-Key-2023.pdf](https://www.iscribble.org/wp-content/uploads/2023/01/Adobe-Photoshop-2021-Version-2243-With-Product-Key-Free-License-Key-2023.pdf)

[https://thekeymama.foundation/wp-content/uploads/2023/01/Photoshop-2021-Version-2231-With-Pro](https://thekeymama.foundation/wp-content/uploads/2023/01/Photoshop-2021-Version-2231-With-Product-Key-PCWindows-64-Bits-upDated-2022.pdf) [duct-Key-PCWindows-64-Bits-upDated-2022.pdf](https://thekeymama.foundation/wp-content/uploads/2023/01/Photoshop-2021-Version-2231-With-Product-Key-PCWindows-64-Bits-upDated-2022.pdf)

<https://massage4zambia.com/wp-content/uploads/2023/01/ellsabi.pdf>

<http://jwbotanicals.com/old-photo-filter-photoshop-download-exclusive/>

[https://vulsinidirectory.com/wp-content/uploads/2023/01/Adobe-Photoshop-2022-Version-231-Downlo](https://vulsinidirectory.com/wp-content/uploads/2023/01/Adobe-Photoshop-2022-Version-231-Download-free-Serial-Key-WIN-MAC-3264bit-2022.pdf) [ad-free-Serial-Key-WIN-MAC-3264bit-2022.pdf](https://vulsinidirectory.com/wp-content/uploads/2023/01/Adobe-Photoshop-2022-Version-231-Download-free-Serial-Key-WIN-MAC-3264bit-2022.pdf)

<https://donorpartie.wpcomstaging.com/wp-content/uploads/2023/01/werovan.pdf>

<https://cambodiaonlinemarket.com/wp-content/uploads/2023/01/laswelb.pdf>

[https://stayconnectedcommunications.com/wp-content/uploads/2023/01/Photoshop-2021-Version-225](https://stayconnectedcommunications.com/wp-content/uploads/2023/01/Photoshop-2021-Version-2251-With-Product-Key-3264bit-2022.pdf) [1-With-Product-Key-3264bit-2022.pdf](https://stayconnectedcommunications.com/wp-content/uploads/2023/01/Photoshop-2021-Version-2251-With-Product-Key-3264bit-2022.pdf)

[https://thesmokymtnlife.com/wp-content/uploads/2023/01/Download-free-Adobe-Photoshop-CC-2019-](https://thesmokymtnlife.com/wp-content/uploads/2023/01/Download-free-Adobe-Photoshop-CC-2019-Incl-Product-Key-For-Mac-and-Windows-3264bit-2022.pdf) [Incl-Product-Key-For-Mac-and-Windows-3264bit-2022.pdf](https://thesmokymtnlife.com/wp-content/uploads/2023/01/Download-free-Adobe-Photoshop-CC-2019-Incl-Product-Key-For-Mac-and-Windows-3264bit-2022.pdf)

<https://tiolita.com/brushes-shapes-for-photoshop-free-download-hot/>

<http://gjurmet.com/en/photoshop-broken-glass-effect-download-exclusive/>

[https://varonskeliste.no/2023/01/download-photoshop-cc-2015-full-product-key-serial-number-full-tor](https://varonskeliste.no/2023/01/download-photoshop-cc-2015-full-product-key-serial-number-full-torrent-lifetime-patch-2023/) [rent-lifetime-patch-2023/](https://varonskeliste.no/2023/01/download-photoshop-cc-2015-full-product-key-serial-number-full-torrent-lifetime-patch-2023/)

<http://kumarvihaan.in/?p=8591>

[https://knoxvilledirtdigest.com/wp-content/uploads/2023/01/Www-Adobe-Photoshop-70-Software-Do](https://knoxvilledirtdigest.com/wp-content/uploads/2023/01/Www-Adobe-Photoshop-70-Software-Download-INSTALL.pdf) [wnload-INSTALL.pdf](https://knoxvilledirtdigest.com/wp-content/uploads/2023/01/Www-Adobe-Photoshop-70-Software-Download-INSTALL.pdf)

[https://pianoetrade.com/wp-content/uploads/2023/01/Download-Photoshop-Cs4-Micro-Setup-BEST.p](https://pianoetrade.com/wp-content/uploads/2023/01/Download-Photoshop-Cs4-Micro-Setup-BEST.pdf) [df](https://pianoetrade.com/wp-content/uploads/2023/01/Download-Photoshop-Cs4-Micro-Setup-BEST.pdf)

<https://cannabisyards.com/wp-content/uploads/2023/01/nikvoi.pdf>

[https://www.cdnapolicity.it/wp-content/uploads/2023/01/Adobe-Photoshop-CC-Download-Keygen-For-](https://www.cdnapolicity.it/wp-content/uploads/2023/01/Adobe-Photoshop-CC-Download-Keygen-For-LifeTime-With-Keygen-MacWin-x3264-2023.pdf)[LifeTime-With-Keygen-MacWin-x3264-2023.pdf](https://www.cdnapolicity.it/wp-content/uploads/2023/01/Adobe-Photoshop-CC-Download-Keygen-For-LifeTime-With-Keygen-MacWin-x3264-2023.pdf)

<https://www.academiahowards.com/wp-content/uploads/2023/01/marikar.pdf>

<https://seoburgos.com/brush-tool-in-photoshop-free-download-free/>

<https://jasaborsumurjakarta.com/download-photoshop-cs3-setup-for-pc-new>

<http://raga-e-store.com/wp-content/uploads/2023/01/othegra.pdf>

<https://travestismadrid.top/download-installer-photoshop-cs2-upd/>

There's more! Things like the new Auto Mask mode, new tutorials, and the long anticipated improvements to the Liquify tool has just been announced. Additionally, you can edit the way that the eyes of a person move naturally thanks to improvements to the eye selection tool, and even add blur rows to the skin of the person. These brand new features are all available in Photoshop only, and will be available to Photoshop Elements members via the Get Started section of the

Elements App within the coming months – or get an invite here! *Learn more about the major updates to Photoshop, including the new version of AI in Photoshop, and the launch of the new Workflows and Presets app. Also ensure you keep up to date with the latest news on the Adobe Lightroom online Community Page , as well as the Adobe Podcast. For more information, visit adobe.com .* Photoshop's integrated Web management browser extensions now natively support the *Universal Encoding Format (UFE)*, and so you can use the native plugins to distribute and access additive 3D in the browser. The plugins are included in the Adobe 3D extension Web pack; they appear in most popular browsers. The 3D Phoenix feature with the Substance 3D line of plug-ins has been brought to Photoshop's native APIs. The images and other assets that you create with this powerful product line are all natively supported, just like everything else you create in Photoshop. The Substance line enables you to view, manipulate, and apply all 3D to your 2D images; it also gives you access to all the 3D editing and compositing tools, including a feature called *Morphing*, which helps you to carefully, easily, and fun: